**CalcExp Crack Free (2022)**

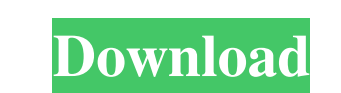

## **CalcExp Free Download**

Size: 1.35M Language: Simplified Chinese Changelog: v1.1.1: · Made the skin changeable. You can now choose the skin, such as LX, TW, SH, ES, JP, CH, NL. v1.1: · Fixed the problem that the result of Sin-Cos was not correct. know exactly what you're doing. • Main functions 1.Sin 2.Cos 3.Sine 4.Cosine 5.E 6.Exponent 7.Log 8.Ln 9.Ln(x) 10.Power 11.Power(x,n) 12.Fraction 13.Natural log 14.Power log(x,n) 17.Trigonometric inverse 18.Sinc0s 29.Cos(h 40.Exp(c) 41.Exp(c,n) 42.Power(x,c) 43.Power(x,c,n) 44.Exp(h) 45.Ln(x) 46.Ln(x,n) 47.Power(x,n) 48.Power(x,n,n) 49.Ln(c) 50

### **CalcExp**

As you use this tool, you will be aware of how macro works. Macros are very similar to function in the sense that they can be used to perform a group of operations. However, macros are not identical to function s since mac macro parameters. Input macro as a sub-expression. Aacro definition using special keyword. Aacro definition using special keyword. Macro definition using string. In some cases, if you want to use the same macro many times, ways, depending on the context in which the macro is being used. There are 16 types of context that define what action the macro will take on the text it is placed in. 1) Macro Parameter: parameter can be inserted into the expression. 3) Special Keyword: macro definition can use the ":", "?" or "-" to define the macro parameter. The macro parameter. The macro definition uses the keyword to specify the macro parameter) C. Many (matches anythi String: the macro definition can use the string to specify the macro parameter. The macro definition uses one or two words for the string parameter and is one of the following: a. Any b. Number Macro to output a character

# **CalcExp**

As we know, a computer needs a certain language to be able to express or compute. The language of a calculator is not a problem. But the language of CalcExp is just a little bit different. CalcExp is a scientific calculato expression, you need to type a plus (+), an equals (=), and a minus (-) or a slash (/) in front of the expression. When you click mouse to enter an expression, you must click an equals (=) first, and then you can click mou x\*x\*x\*x\*x\*x\*x\*cos(x) x\*x\*x\*x\*x\*x\*x\*sinH(x) exp exp(x)=exp(asin(1)) x\*x\*x\*x\*x\*x\*x\*sinH(x) x\*x\*x\*x\*x\*x\*x\*x\*exp(x) ln ln(x)=ln(asin(1)) x\*x\*x\*x\*x\*x\*x\*x\*sinH(x) x\*x\*x\*x\*x\*x\*x\*x\*x\*ln(x) E The E button is an alias for Exp. The E button is an alias for Exp. The E button is an alias for Exp. sqrt sqrt(x)=sqrt(asin(1)) x\*

### **What's New In CalcExp?**

CalcExp is designed as an alternative to the windows calculator. It can be widely used for education, office, financing, home, etc. CalcExp is a science calculator indeed! It has 36 functions with it, such as: Sin, Cos, Si expressions by keyboard or clicking mouse. Main features · CalcExp is skin changeable! · User defined functions and constants · Unlimited undo/redo and up to 50 histories Powerful number format numbers fitting your custom: do. - Scientific notation Very friendly, very easy to use · The frequently used functionalities is intergrated into toolbar buttons, such as: undo/redo, history operations and Unit/Currency Convertor, etc. · Most of the ac when you need it, just one click to open it. · Whatever you like to edit expression directly, or input numbers by clicking mouse, your operation is smooth! We have considered everything for you. Whenever you always have a Format : %d I'm trying to create a simple file format as follows: Enter one or more characters of the form: %d Enter characters in the pattern: 1-12, -, %, #, \*, &

### **System Requirements For CalcExp:**

Windows XP Windows Vista Windows 7 Mac OS X 10.6 or later Intel-based personal computer iPad 2 Wi-Fi + 3G; or iPhone 4, iPhone 4S, iPhone 5, iPod touch (5th generation), iPod touch (6th generation) iPad 3 Wi-Fi + 3G; or iP

Related links:

<https://www.podiumrakyat.com/pdf-ripper-3-0-2780-crack-free-download-final-2022/> <https://michele-damico.com/?p=22858> <https://cch2.org/portal/checklists/checklist.php?clid=8394> <http://www.kitesurfingkites.com/?p=1439> [https://vibescort.com/upload/files/2022/06/frpwhGvcq19nK6Hyxpou\\_07\\_392b9d655c11512430b2be0e7d2fc63f\\_file.pdf](https://vibescort.com/upload/files/2022/06/frpwhGvcq19nK6Hyxpou_07_392b9d655c11512430b2be0e7d2fc63f_file.pdf) [http://www.suaopiniao1.com.br//upload/files/2022/06/vrDwD73M84aKrHcs49HB\\_07\\_098ca4d04d10c66fce3bf8e0b86d8f27\\_file.pdf](http://www.suaopiniao1.com.br//upload/files/2022/06/vrDwD73M84aKrHcs49HB_07_098ca4d04d10c66fce3bf8e0b86d8f27_file.pdf) [https://www.vallemare.info/wp-content/uploads/2022/06/Alive\\_MKV\\_Converter.pdf](https://www.vallemare.info/wp-content/uploads/2022/06/Alive_MKV_Converter.pdf) [https://xplico.no/wp-content/uploads/2022/06/Pazera\\_Free\\_WMA\\_to\\_MP3\\_Converter.pdf](https://xplico.no/wp-content/uploads/2022/06/Pazera_Free_WMA_to_MP3_Converter.pdf) <https://www.beaches-lakesides.com/realestate/notefrog-crack-torrent-download-mac-win-april-2022/> [https://rebatecircle.com/wp-content/uploads/2022/06/Slide\\_Show.pdf](https://rebatecircle.com/wp-content/uploads/2022/06/Slide_Show.pdf) [https://onefad.com/i1/upload/files/2022/06/aJhxSwmSmSHsDU6G8sYU\\_07\\_392b9d655c11512430b2be0e7d2fc63f\\_file.pdf](https://onefad.com/i1/upload/files/2022/06/aJhxSwmSmSHsDU6G8sYU_07_392b9d655c11512430b2be0e7d2fc63f_file.pdf) <http://delcohempco.com/?p=2586> <https://www.charteraviationservices.com/archivos/4285> [https://battlefinity.com/upload/files/2022/06/hxr8nEOToEy5fiGxeZDH\\_07\\_392b9d655c11512430b2be0e7d2fc63f\\_file.pdf](https://battlefinity.com/upload/files/2022/06/hxr8nEOToEy5fiGxeZDH_07_392b9d655c11512430b2be0e7d2fc63f_file.pdf) <https://www.onk-group.com/sysutil-pingit-with-key-download-latest-2022/> <https://horley.life/leonardo-da-vinci-screensaver-crack-with-registration-code-2022/> <https://videospornocolombia.com/splitview-crack-free-download-for-windows/> <https://villarddelans-patinage.fr/advert/deskman-classic-1-3-0-0-torrent-activation-code-free-updated-2022/> <http://mulfiya.com/?p=2022> <http://www.360sport.it/advert/kana-wallchanger-crack-free-download-x64-april-2022/>